# **Exclusão de Inspeção por Nota Fiscal (NFE) (CCGQLI150)**

Esta documentação é válida para todas as versões do Consistem ERP.

## **Pré-Requisitos**

Não há.

#### **Acesso**

Módulo: Industrial - Gestão da Qualidade

Grupo: Consultas da Gestão da Qualidade

### **Visão Geral**

O objetivo deste programa é pesquisar todas as inspeções de qualidade relacionadas com uma nota fiscal de entrada. Após essa consulta, é possível realizar a exclusão de todas as inspeções com situação em aberto.

#### Importante

Para realizar a exclusão das informações é necessário que o usuário esteja cadastrado no programa Configuração de Permissão de Perfil e Usuário [\(CSWMEN070\)](https://centraldeajuda.consistem.com.br/pages/viewpage.action?pageId=35172708), caso contrário, será exibida uma mensagem.

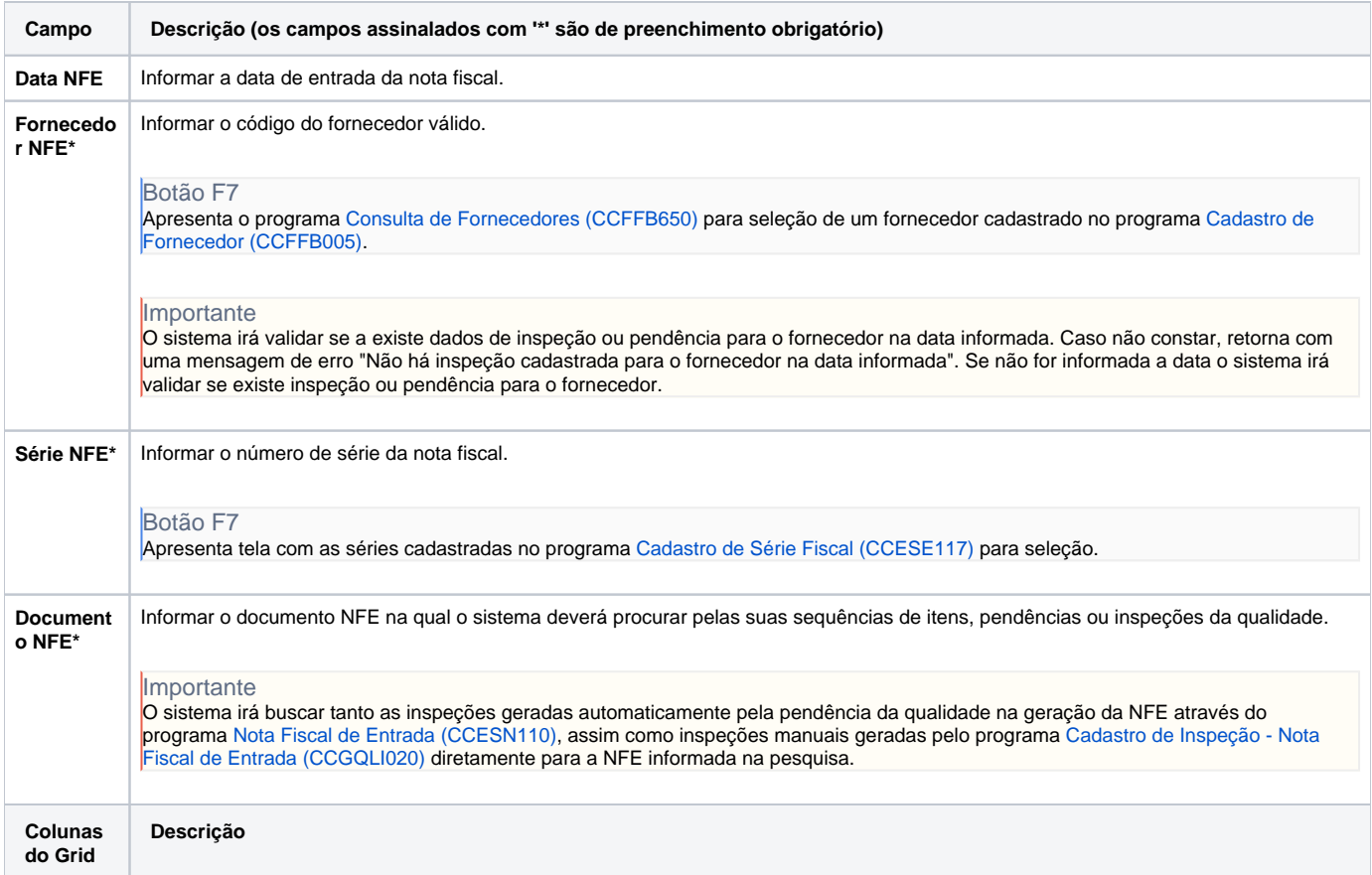

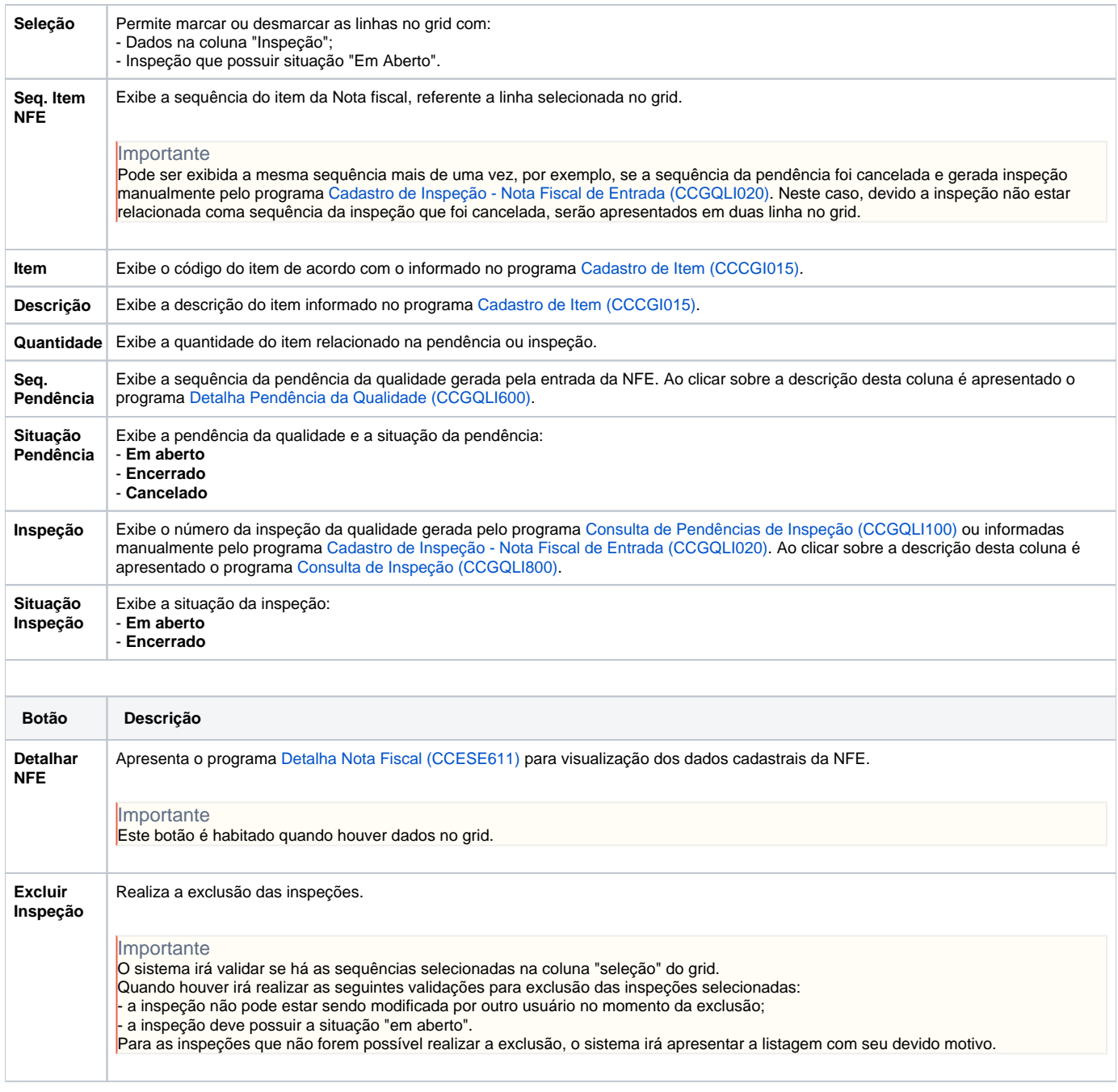

Atenção

As descrições das principais funcionalidades do sistema estão disponíveis na documentação do [Consistem ERP Componentes.](http://centraldeajuda.consistem.com.br/pages/viewpage.action?pageId=56295436) A utilização incorreta deste programa pode ocasionar problemas no funcionamento do sistema e nas integrações entre módulos.

Exportar PDF

Esse conteúdo foi útil?

Sim Não